## **DECLARING IN MY.UCHICAGO**

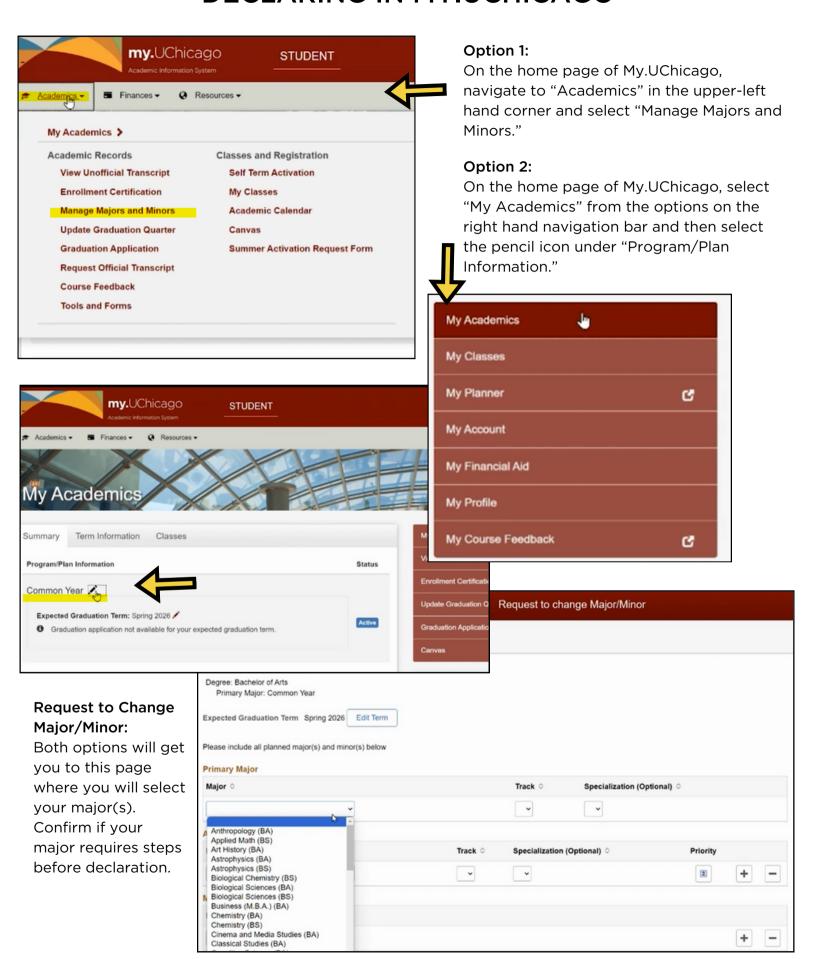